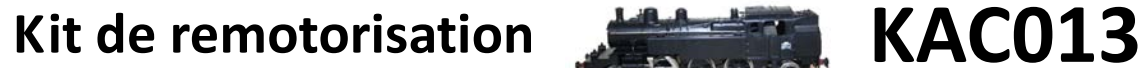

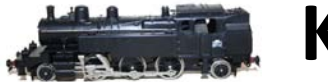

*Important !* Ce matériel n'est pas un jouet, il comporte des pièces pouvant être ingérées, son poids et sa forme le rendent contendant, il est donc destiné à une clientèle avertie ou accompagnée d'un adulte.

Kit de remotorisation pour Locomotive 131TB42 HOrnby-acHO; Ref : 6360

Le Kit moteur *IPROD- H0* ref : KAM021 est recommandé pour ce kit, il est fourni avec une vis sans fin module 0.6 : KAM051

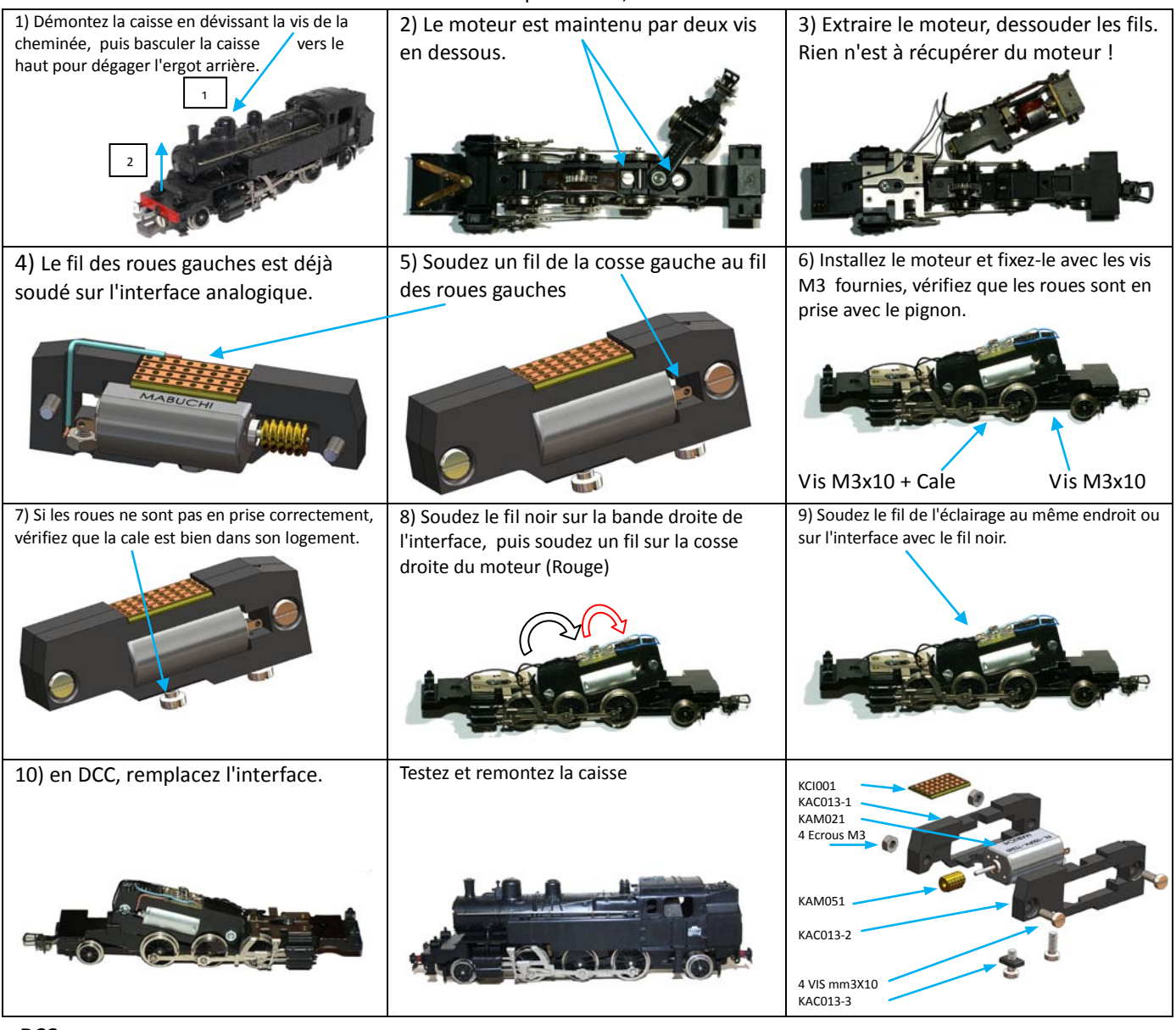

*DCC :*

1) L'interface DCC KCI017 ou KCI007 sera placée sur le bloc moteur, à la place de l'interface analogique. (ne pas utiliser le support)

Décodeurs recommandé : *LENZ* : *10330*-01 Silver Direct => ou tout autre décodeur pouvant être installé.

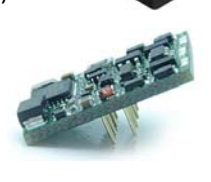

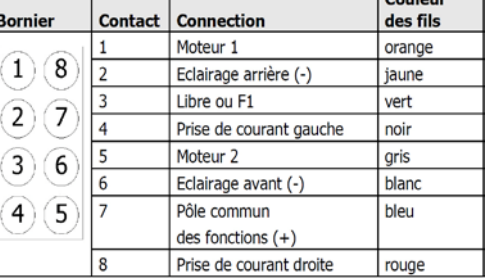

- Nota - : Le moteur ne doit pas être vissé trop fort, les engrenages doivent tourner librement, sans forcer, sans jeu excessif, un bruit strident lors de l'essai à vide ou un moteur qui force indique qu'un des pignons est trop serré. Des craquements indiquent qu'un des pignons a trop de jeu.

## *IPROD - H0*

Siège social : 7 Impasse de Peyrolland N°2 – 42410 - CHAVANAY - FRANCE Tel : +33 (0) 6.25.36.60.06 / [iprod.rd@gmail.com](mailto:iprod.rd@gmail.com) / http://www.iprod-ho.com/ SARL au capital de 25000€ - RCS SAINT - ETIENNE 510 370 752 - NAF 3240Z